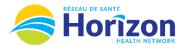

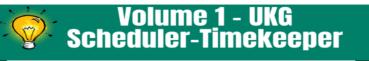

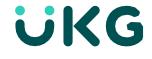

Introducing the UKG Software from a Scheduler-Timekeeper Point of View.

## Let's Get to Know Your New Home Screen View

- Google Chrome is the recommended browser.
- Home Screen is comprised of Tiles (options will be based on role).

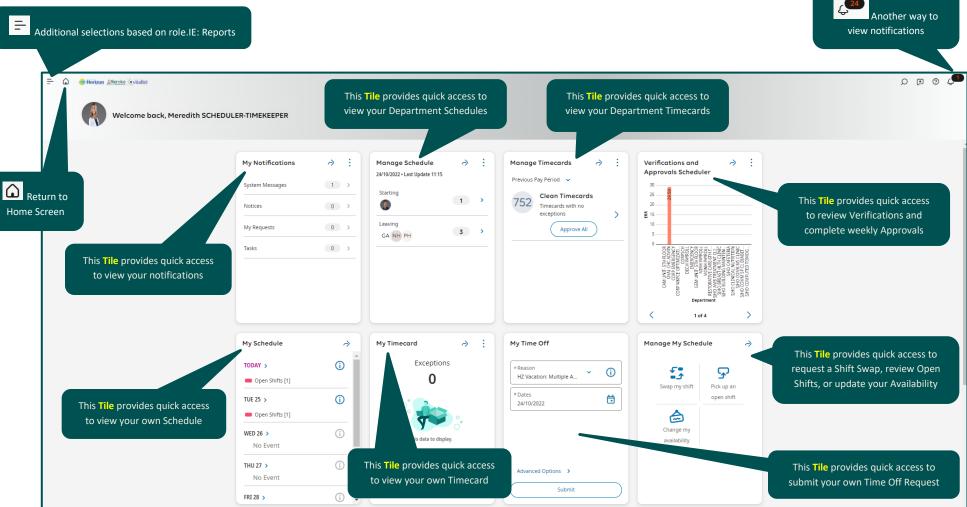

Note: Some features displayed may not be available for your specific user role. For questions click here to email Support Team.

## Stay Tuned for Volume 2 arriving soon!